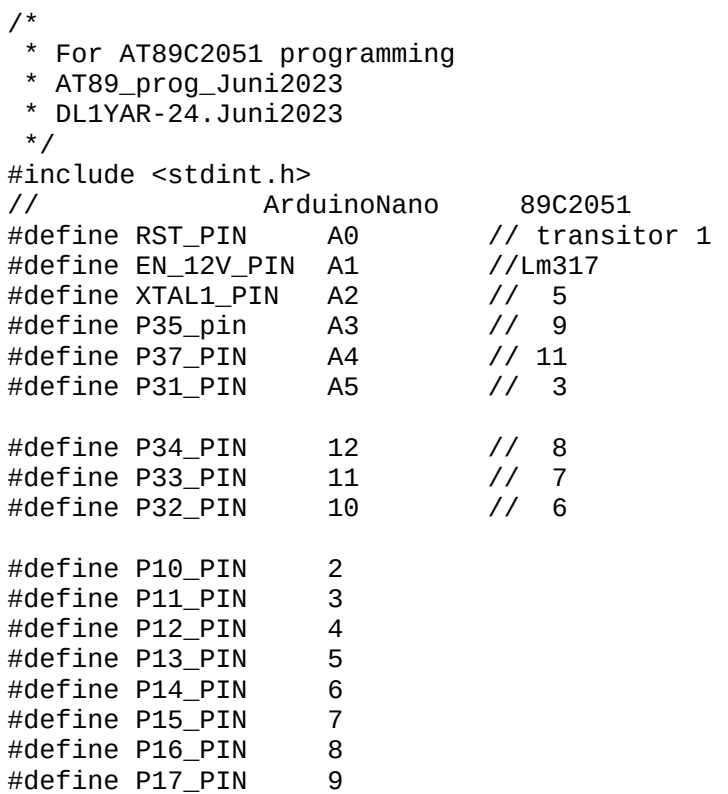

```
void setup() {
  Serial.begin(9600);
  Serial.println("AT89_Pintest_Juni2023");
#define test_pin P34_PIN //### hier den gesuchten Pin eintragen siehe
Bezeichnungen oben
}
```

```
void loop() {
 pinMode(test_pin, OUTPUT);
 digitalWrite(test_pin, LOW);
   Serial.println("Low");
   delay(100);
  digitalWrite(test_pin, HIGH);
 Serial.println("High");
   delay(100);
}
```